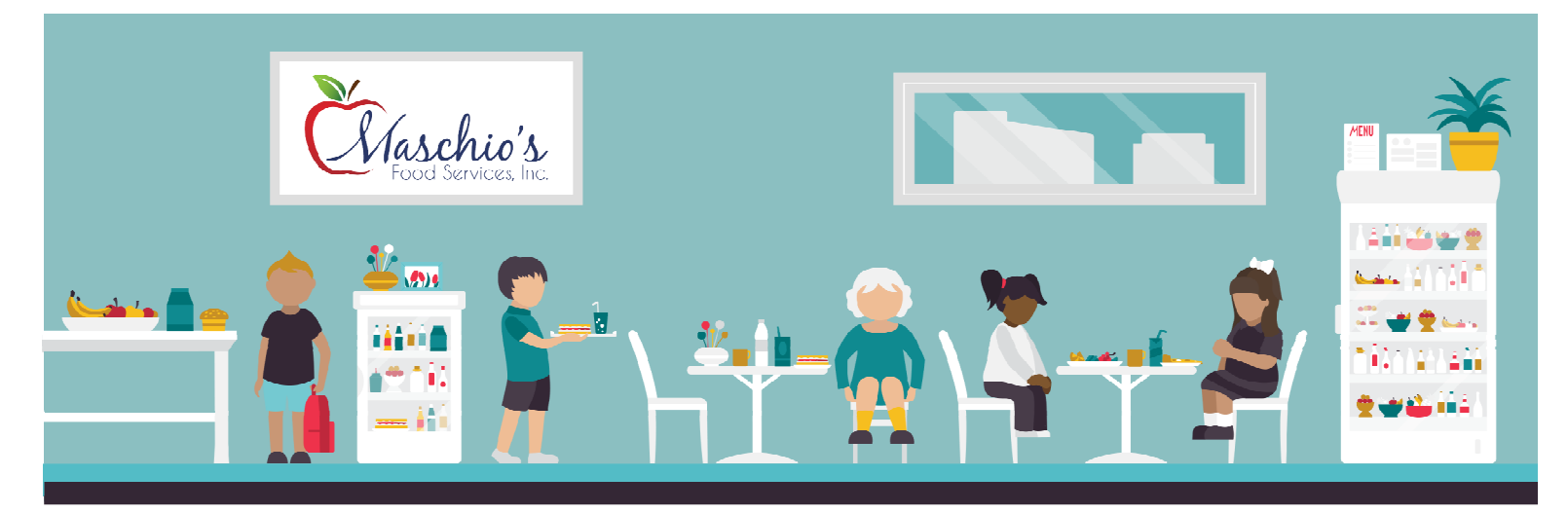

# **Cafeteria Point of Sale Debit System**

## Your School Is Offering Online Payments

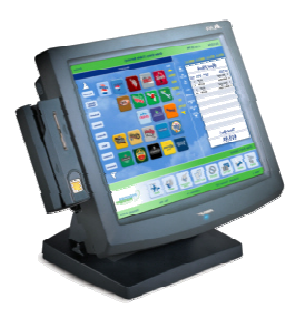

Your school is using a computerized point of sale system in the cafeteria. Parents can make payments online or send in payments to the cafeteria using the coupon below.

This system allows for account purchases of meals and snacks through the Parent Portal.

(Online Payment tab on the left side of the Parent Portal)

• Parents may pay in advance for purchases and also pay down outstanding balances.

• All students have a Student ID card with a bar code on it which corresponds to their food service account.

- Students still have the option to pay cash on a daily basis. (excluding Pre-K)
- Any prepaid meals on a meal card from the previous year will automatically be put on the student's account.
- Any remaining funds at the end of the school year are available for use in September or may be transferred to a sibling's account.

#### Online Payments

- **Log on to your child's Parent Portal or go to www.payforit.net**
- Select the "Sign-Up" option from the menu
- The screens will quide you through the process to establish your account
- The internet convenience fee is a percentage for credit cards and a flat fee for ACH transaction

#### Advantages

- Students have more time to eat
- Minimizes "lost" lunch money
- Technology minimizes cashier errors
- Parents can access purchasing history
- Payments can be made 24/7 online
- Snacks can be purchased on account
	- Low balance alerts for parents

Any Questions? Call the Food Service office: 973-340-5000 Ext 2308

### Payment Coupon: For use when sending payments in to the school

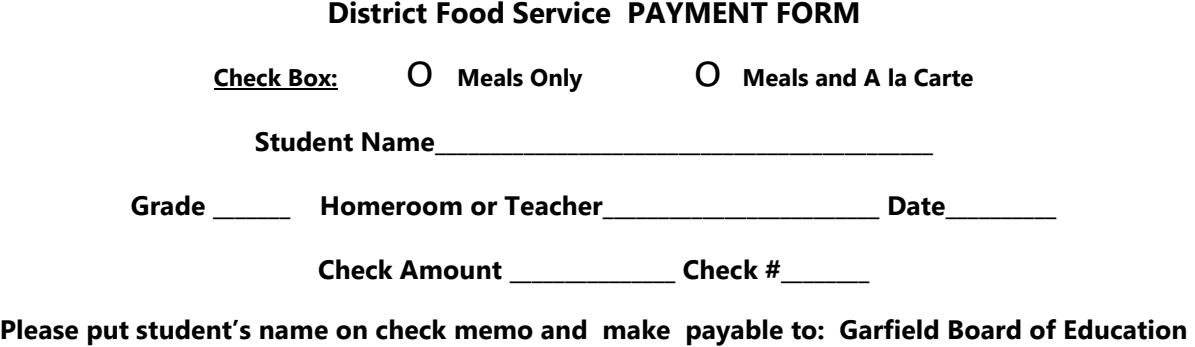

**\*One student per envelope/form.**